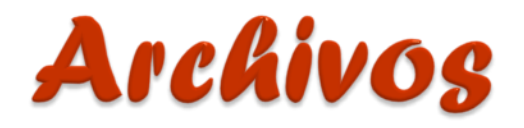

*M.C. Yolanda Moyao Martínez*

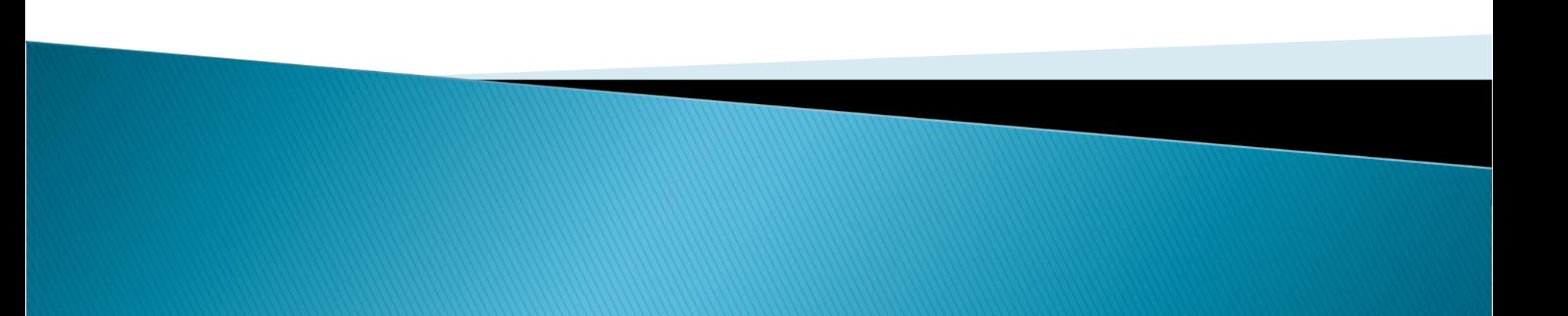

### Archivo

 **Cadena de bytes consecutivos terminada por una carácter especial llamado EOF (End Of File)**

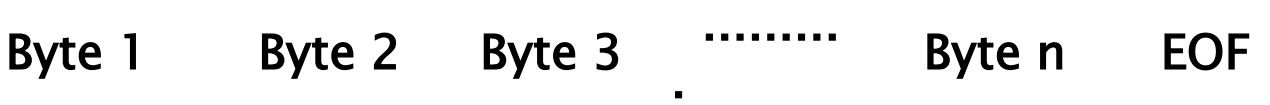

• **Desde el punto de vista del programador, los archivos hay que verlos como cadenas de bits (O o 1) agrupados en bytes consecutivos**

### Tipos de archivos

- Archivos de texto
- Archivos binarios

### Archivo de texto

 Secuencia de caracteres organizadas en líneas terminadas por un carácter de nueva línea.

 Todas las letras tienen el mismo formato y no hay palabras subrayadas, en negrita, o letras de distinto tamaño o ancho.

$$
\mathsf{'H'} \qquad \mathsf{'O'} \qquad \mathsf{'L'} \qquad \mathsf{'A'} \qquad \ldots \ldots \qquad \mathsf{EOF}
$$

### Archivo binario

- ▶ Contiene códigos y caracteres, los cuales sólo pueden ser utilizados para un tipo específico de software
- Por ejemplo Fotografías, imágenes, texto con formatos, archivos ejecutables (aplicaciones), etc.

### Funciones de STDIO.H

- $\rightarrow$  fopen() Abre un archivo.
- ▶ fclose() Cierra un archivo.
- fgets() Lee una cadena de un archivo.
- ▶ fputs() Escribe una cadena en un archivo
- ▶ fseek() Busca un byte especifico de un archivo.
- fprintf() Escribe una salida con formato en el archivo.
- fscanf() Lee una entrada con formato desde el archivo.
- feof() Devuelve cierto si se llega al final del archivo.
- ▶ ferror() Devuelve cierto si se produce un error.
- rewind() Coloca el localizador de posición del archivo al principio del mismo.
- ▶ remove() Borra un archivo.
- fflush() Vacía un archivo.

### Declaración

 Un programa necesita utilizar punteros a archivos para leer o escribir en los mismos.

Sintaxis para su declaración:

 $\triangleright$  FILE \*F;

### Apertura de un archivo

 fopen() abre una secuencia para que pueda ser utilizada y la asocia a un archivo.

Prototipo:

FILE \*fopen(const char nombre\_archivo, cost charmodo);

◦ nombre\_archivo: Puntero a una cadena de caracteres que representan un nombre valido del archivo y puede incluir una especificación del directorio.

◦ Valores permitidos para modo.

### Modo

- ▶ r Abre un archivo de texto para lectura. Debe existir
- W Crea un archivo de texto para escritura. se crea si no existe o se sobreescribe
- a Abre un archivo de texto para añadir. si no existe se crea.
- $\triangleright$  rb Abre un archivo binario para lectura.
- wb Crea un archivo binario para escritura.
- ab Abre un archivo binario para añadir.
- ▶ r+ Abre un archivo de texto para lectura / escritura. Debe existir.
- w+ Crea un archivo de texto para lectura / escritura. se crea si no existe o se sobreescribe si existe.
- a+ Añade o crea un archivo de texto para lectura / escritura.
- ▶ r+b Abre un archivo binario para lectura / escritura.
- $\triangleright$  w+b Crea un archivo binario para lectura / escritura.
- $\bullet$  a+b Añade o crea un archivo binario para lectura / escritura. al final del contenido

### fclose

▶ Sirve para poder cerrar un fichero que se ha abierto.

Prototipo:

#### int fclose (FILE \*stream);

- Valor de retorno cero indica que el fichero ha sido correctamente cerrado
- Si el valor de retorno es la constante EOF es porque ha habido algún error .

### Ejemplo: fichero.in en modo lectura

```
#include <stdio.h>
```

```
int main(int argc, char** argv)
{
 FILE *fp;
 fp = fopen ( "fichero.in", "r" );
 fclose ( fp ); \frac{1}{2} is no existe ERROR*/
```

```
return 0;
```
}

### fgetc

Lee un caracter a la vez del archivo.

- Lectura sea exitosa devuelve el caracter leído
- ▶ En caso de que no lo sea o de encontrar el final del archivo devuelve EOF.

Prototipo:

#### char fgetc(FILE \*archivo);

▶ EOF: Fin de archivo

### Ejemplo

```
#include \ltstdio.h>#include \ltstdlib.h>int main()
{
   FILE *archivo;
   char caracter;
   archivo = fopen("prueba.txt", "r");if (archivo == NULL)
      exit(1);
   printf("\nEl contenido del archivo de prueba es \n\n");
   while (feof(archivo) == 0) /* verifica el fin de archivo */
   {
           \text{carc} = \text{fgetc}(\text{archivo});printf("%c",caracter);
   }
 fclose(archivo);
   return 0;
}
```
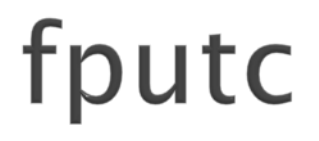

Escribe un carácter a la vez

Prototipo:

#### int fputc(int carácter, FILE \*archivo);

### Ejemplo: escribir hasta dar enter

```
#include <stdio.h>
```

```
int main ( int argc, char **argv )
{
     FILE *fp;
     char caracter;
     fp = fopen ( "fichero.txt", "w+" );
      if (fp == NULL)
        exit(1);
      printf("\nIntrouce un texto al fichero: ");
     while((caracter = getchar()) != \ln)
         printf("%c", fputc(caracter, fp));
     fclose ( fp );
     return 0;
}
```
### fgets

Leer cadenas de caracteres. Hasta EOF o hasta ln o hasta (n-1) caracteres

prototipo:

char \*fgets(char \*buffer, int tamaño, FILE \*archivo); Parámetros:

- Buffer: Puntero a un espacio de memoria del tipo char
- Tamaño: Cantidad de caracteres a leer
- archivo: Puntero del archivo

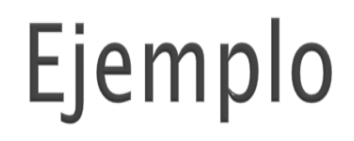

{

}

```
#include <stdio.h>
#include < stdlib.h >int main()
        FILE *archivo;
        char caracteres[100];
        archivo = fopen("prueba.txt", "r");if (archivo == NULL)
          exit(1);
        printf("\nEl contenido del archivo de prueba es \n\n");
        while (feof(archivo) == 0)
        {
                  fgets(caracteres,100,archivo);
                  printf("%s",caracteres);
        }
     fclose(archivo)
        return 0;
```
# fputs

Escribe cadenas de caracteres que forman la cadena(salvo '\0')

prototipo:

#### int \*fputs(char \*buffer, FILE \*archivo); Parámetros:

- Buffer: Puntero a un espacio de memoria del tipo char
- archivo: Puntero del archivo

# Ejemplo

#include <stdio.h> #include  $\lt$ stdlib.h $>$ 

```
int main()
   {
        FILE *archivo;
```
}

char caracteres[]=Es una prueba;

```
archivo = fopen("prueba.txt", "r");if (archivo == NULL)
  exit(1);
fputs(caracteres,archivo);
printf("%s",caracteres);
fclose(archivo)
return 0;
```
### fread

Es capaz de leer desde un fichero uno o varios registros de la misma longitud y a partir de una dirección de memoria determinada

#### Prototipo es:

size\_t fread (void \*data, size\_t size, size\_t count, FILE \*stream);

Parámetros:

- Puntero: almacenaremos los datos leídos
- Tamaño de los datos a leer,
- cantidad de esos datos a leer
- apuntador al fichero.

El valor de retorno es el número de registros leídos

### Ejemplo: Lee los primeros 100 caracteres

 $\mathbf{f}$ 

}

```
#include \ltstdio.h>#include \ltstdlib.h>int main ( int argc, char **argv )
      FILE *fp;
      char buffer[100];
      fp = fopen ("fichero.in", "r+"); /*debe existir*/
       if (archivo == NULL)
        exit(1);
      fread ( buffer, sizeof ( char ), 100, fp );
      printf("%s", buffer);
      fclose ( fp );
      return 0;
```
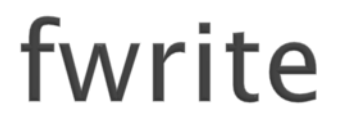

Capaz de escribir uno o varios registros de la misma longitud.

▶ El valor de retorno es el número de registros escritos.

#### Prototipo:

size\_t fwrite(void \*puntero, size\_t tamano, size\_t cantidad, FILE \*archivo);

#### Parámetros:

- Puntero a la zona donde se almacena
- ▶ Tamaño de cada registro
- ▶ Número de registros a escribir
- Puntero del fichero a escribir

#### Ejemplo: Escribe una cadena en el archivo

```
#include<stdio.h>
```

```
\#include \ltstdlib.h>
```
}

```
int main ( int argc, char **argv ) 
{ 
FILE *fp; 
char cadena[]="fwrite en un fichero.\n";
 fp = fopen ( "fichero.txt", "r+");
 if (fp == NULL)exit(1);
fwrite(cadena, sizeof(char), sizeof(cadena),fp); 
 fclose(fp); 
return 0;
```
### fscanf

Lee valores desde un archivo, siguiendo un cierto código de formato

Prototipo

int fscanf (FILE \*fichero, char \*formato, argumento, ...);

Parámetros:

- Identificador del fichero
- Cadena de formato
- Variable(s) en que se guardarán los datos.

Las variables deberán aparecer precedidas por "&" (excepto arreglos). Devuelve la cantidad de datos leídos (0 si ninguno, EOF en caso de error

### Ejemplo

```
#include<stdio.h> 
#include <stdlib.h>
int main(int argc, char ** argv )
{ 
 FILE *fp;
 char buffer[100];
 fp = fopen ( "fichero.txt", "r" );
 if (fp== NULL)
   exit(1);
 fscanf(fp, "%s", buffer);
 printf ("%s", buffer);
 fclose (fp);
return 0; 
}
```
### fprintf

Escribe valores a un archivo, siguiendo un cierto código de formato

Prototipo int fprintf(FILE \*archivo, char \*formato, argumento, ...);

#### Parámetros:

- Identificador del fichero
- Cadena de formato
- Variable(s) que se escribirán al archivo

Devuelve la cantidad de datos leídos (0 si ninguno, EOF en caso de error

```
Ejemplo #include<stdio.h>
\#include \ltstdlib.h>int main( int argc, char **argv ) 
{ 
FILE *fp; 
char buffer[100] = "es texto en fichero.";
 fp = fopen ( "fichero.txt", "w+");
 if (fp == NULL)exit(1);
fprintf(fp, "%s", "\n otro texto en fichero."); 
fclose(fp); 
return 0;
```
}

```
#include<stdio.h> 
#include <stdlib.h>
int main( int argc, char **argv ) 
{ 
FILE *fp; 
struct k
{
  int edad;
  char nom[10];
}todos, final;
todos.edad=20;
gets(todos.nom);
 fp = fopen ( "fic.txt", "w+" );
 fwrite(&todos, sizeof(todos),1,fp); 
 rewind(fp);
 fread(&final, sizeof(struct k),1,fp); 
 printf("%d",final.edad);
 puts(final.nom);
fclose(fp); 
getchar();
return 0;
```
}

# Ejemplo

## Ejemplo

**[Liga a un programa completo](prog_archivos.docx)**